## 技術ノート KGTN 2015030903

## 現 象

[Windows] リモート管理ツール PsExec で, 複数のコマンドを続けて実行したい.

## 説 明

複数のコマンドを & で区切り,その文字列をコマンド・プロンプトに渡して下さい.

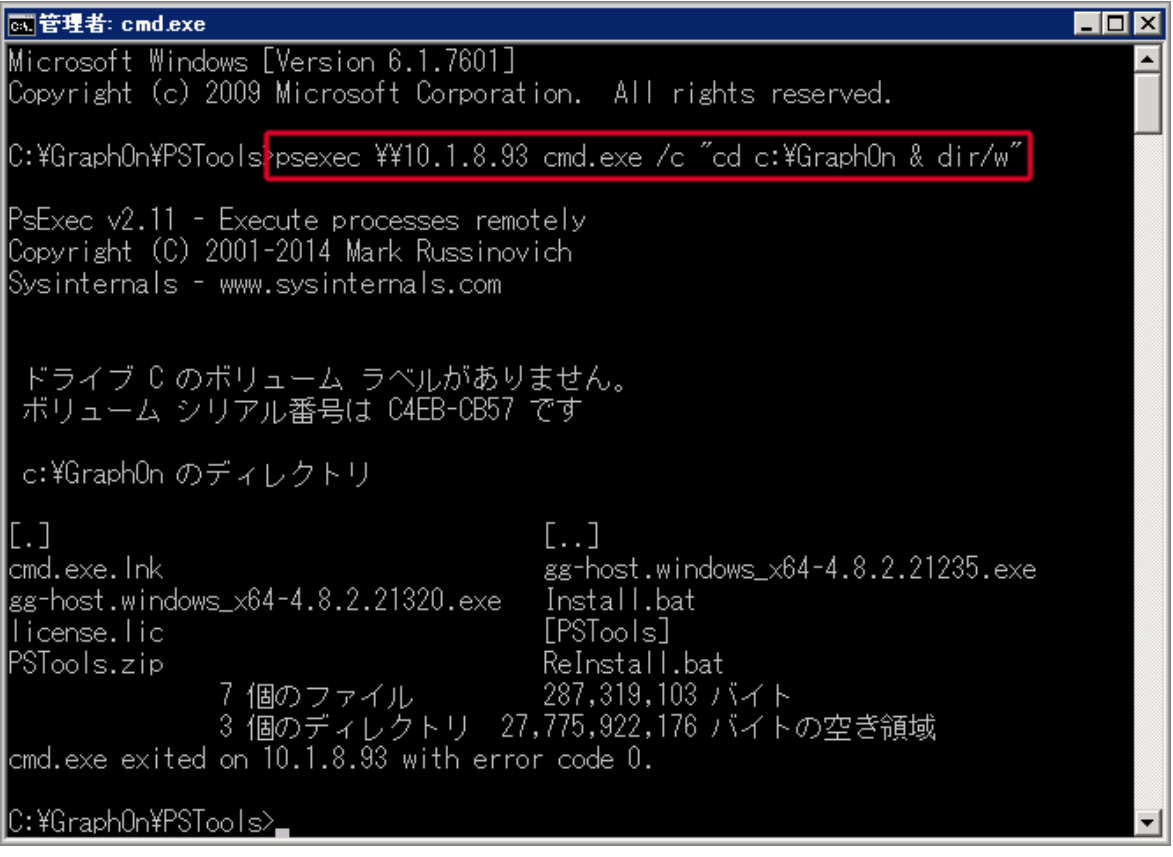

Last reviewed: Mar 09, 2015 Status: DRAFT Ref: NONE Copyright © 2015 kitASP Corporation